## **Château Ravel**

De Topo Paralpinisme

## **Caractéristiques**

- **Lieu** : Ruines de château Ravel, près de Saint-Julien-En-Vercors, dans les gorges de la Bourne
- **Hauteur** : 65 mètres
- **Matériel** : De quoi faire une static line
- **Posé** : Pierrier sous la route en face
- **Première** : [Pierre Lebreton](http://www.base-jump.org/topo/index.php?title=Pierre_Lebreton) et [Matthieu Porcheron](http://www.base-jump.org/topo/index.php?title=Matthieu_Porcheron) le 27 juillet 2015

## **Accès : 0H15**

Depuis le hameau "Le Château", à 2km de Saint Julien, suivre le chemin qui part entre les maisons. Arrivé près des ruines du château, l'exit est sur un petit promontoire évident.

## **Rappel**

Le posé sur la route est interdit sur la commune de Choranche !

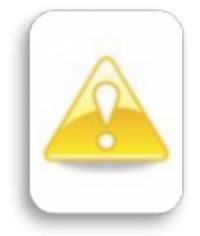

■

Récupérée de « https://www.base-jump.org/topo/index.php?title=Château Ravel&oldid=4686 »

[Catégories](http://www.base-jump.org/topo/index.php?title=Sp%C3%A9cial:Cat%C3%A9gories) :

[Vallée de la Bourne](http://www.base-jump.org/topo/index.php?title=Cat%C3%A9gorie:Vall%C3%A9e_de_la_Bourne) [Isère](http://www.base-jump.org/topo/index.php?title=Cat%C3%A9gorie:Is%C3%A8re) [Vercors Isèrois](http://www.base-jump.org/topo/index.php?title=Cat%C3%A9gorie:Vercors_Is%C3%A8rois) [Static-line](http://www.base-jump.org/topo/index.php?title=Cat%C3%A9gorie:Static-line) [Sans Glisseur](http://www.base-jump.org/topo/index.php?title=Cat%C3%A9gorie:Sans_Glisseur) [Zone Sensible](http://www.base-jump.org/topo/index.php?title=Cat%C3%A9gorie:Zone_Sensible)

■ Dernière modification de cette page le 4 janvier 2019, à 23:15.

■ Le contenu est disponible sous licence [Creative Commons paternité – non commercial – partage à](https://creativecommons.org/licenses/by-nc-sa/4.0/) [l'identique](https://creativecommons.org/licenses/by-nc-sa/4.0/) sauf mention contraire.

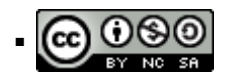

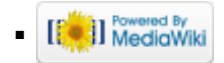